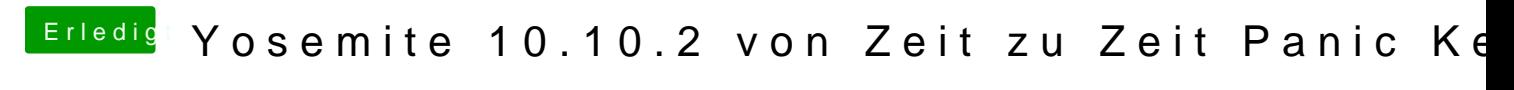

Beitrag von al6042 vom 1. März 2015, 23:12

Nutze das Multibeast für Yosemite und versuche entweder:

oder folgende:

Nach jedem Installieren Neu starten, sonst werden die Änderungen nicht ang